### **ФЕДЕРАЛЬНОЕ ГОСУДАРСТВЕННОЕ БЮДЖЕТНОЕ ОБРАЗОВАТЕЛЬНОЕ УЧРЕЖДЕНИЕ ВЫСШЕГО ПРОФЕССИОНАЛЬНОГО ОБРАЗОВАНИЯ «МОСКОВСКИЙ ГОСУДАРСТВЕННЫЙ УНИВЕРСИТЕТ ПУТЕЙ СООБЩЕНИЯ»**

**Кафедра «Экономика и управление на транспорте»**

**В.Г. ГАЛАБУРДА В.А. ПОДСОРИН**

## **МЕТОДЫ ИССЛЕДОВАНИЙ В ЭКОНОМИКЕ**

## **МЕТОДИЧЕСКИЕ УКАЗАНИЯ К ПРАКТИЧЕСКИМ ЗАНЯТИЯМ**

**Москва – 2015**

### **ФЕДЕРАЛЬНОЕ ГОСУДАРСТВЕННОЕ БЮДЖЕТНОЕ ОБРАЗОВАТЕЛЬНОЕ УЧРЕЖДЕНИЕ ВЫСШЕГО ПРОФЕССИОНАЛЬНОГО ОБРАЗОВАНИЯ «МОСКОВСКИЙ ГОСУДАРСТВЕННЫЙ УНИВЕРСИТЕТ ПУТЕЙ СООБЩЕНИЯ»**

**Кафедра «Экономика и управление на транспорте»**

**В.Г. ГАЛАБУРДА В.А. ПОДСОРИН**

## **МЕТОДЫ ИССЛЕДОВАНИЙ В ЭКОНОМИКЕ**

## **МЕТОДИЧЕСКИЕ УКАЗАНИЯ К ПРАКТИЧЕСКИМ ЗАНЯТИЯМ**

**Москва – 2015**

### ФЕДЕРАЛЬНОЕ ГОСУДАРСТВЕННОЕ БЮДЖЕТНОЕ ОБРАЗОВАТЕЛЬНОЕ УЧРЕЖДЕНИЕ ВЫСШЕГО ПРОФЕССИОНАЛЬНОГО ОБРАЗОВАНИЯ «МОСКОВСКИЙ ГОСУДАРСТВЕННЫЙ УНИВЕРСИТЕТ ПУТЕЙ СООБЩЕНИЯ»

Кафедра «Экономика и управление на транспорте»

### В.Г. ГАЛАБУРДА В.А. ПОДСОРИН

## МЕТОДЫ ИССЛЕДОВАНИЙ В ЭКОНОМИКЕ

## Рекомендовано редакционно-издательским советом университета в качестве методических указаний

## для магистрантов по направлению «Экономика» программы «Экономика организаций и отраслевых комплексов»

Москва – 2015

Галабурда В.Г., Подсорин В.А. Методы исследований в экономике: методические указания к практическим занятиям для магистрантов по направлению 38.04.01 «Экономика» программы «Экономика организаций и отраслевых комплексов». – М.: МИИТ, 2015. – 26 с.

В методических указаниях приведены теоретические вопросы, условия задач с многовариантными данными и актуальные темы научных исследований по отдельным проблематикам курса. В каждом разделе содержатся примеры форм таблиц для ответов на теоретические вопросы и решения задач. Целью методических указаний для практических занятий является описание приемов и методов управления экономическими процессами на предприятии для формирования навыков и умений обоснования управленческих решений в рыночных условиях.

Методические указания к практическим занятиям для магистрантов по направлению 38.04.01 «Экономика» программы «Экономика организаций и отраслевых комплексов».

©МИИТ, 2015

## СОДЕРЖАНИЕ

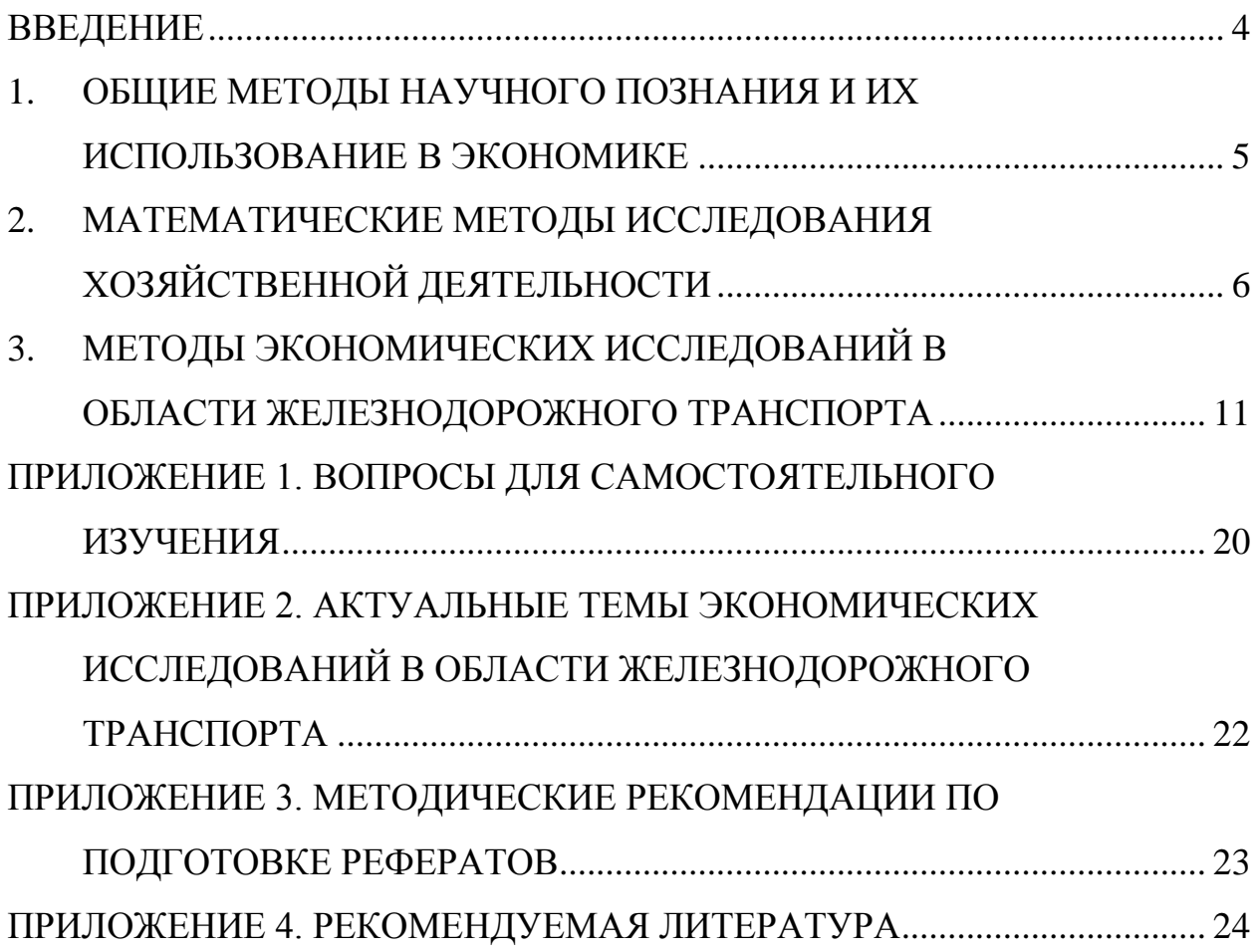

#### **ВВЕДЕНИЕ**

<span id="page-5-0"></span>Методические указания к практическим занятиям по дисциплине «Методы исследований в экономике» для обучения магистрантов по программе 38.04.01 «Экономика организаций и отраслевых комплексов» Московского государственного университета путей сообщения содержит теоретические вопросы, условия задач с многовариантными данными и актуальные темы научных исследований по отдельным проблематикам курса. В каждом разделе приведены примеры форм таблиц для ответов на теоретические вопросы и решения задач.

Применение методических указаний на практических занятиях по дисциплине «Методы исследований в экономике» позволяет сформировать у магистрантов знания в области методологического обеспечения деятельности работников экономической специальности, а также навыки и умения применения ключевых методов исследования в экономике и расчета показателей, характеризующих отдельные стороны экономических процессов.

В ходе практических занятий магистрант заполняет формы таблиц в соответствии со своим вариантом. Вариант состоит из трех цифр, каждой цифре соответствует столбец с соответствующим номером вопроса. Список вопросов приведен в приложении 1. Цифру варианта следует выбрать согласно номеру указанному в скобках перед вопросом или показателем. Например, варианту 123 соответствуют вопросы 3, 8, 13.

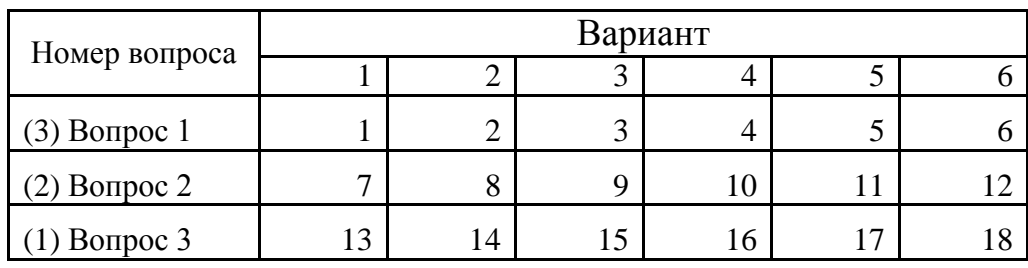

Распределение теоретических вопросов по вариантам

При решении практических задач для определения исходных данных руководствоваться аналогичным правилом.

## <span id="page-6-0"></span>**1. ОБЩИЕ МЕТОДЫ НАУЧНОГО ПОЗНАНИЯ И ИХ ИСПОЛЬЗОВАНИЕ В ЭКОНОМИКЕ**

1. В соответствии со своим вариантом ответьте на вопросы первого

раздела (перечень вопросов приведен в приложении 1) и заполните таблицу.

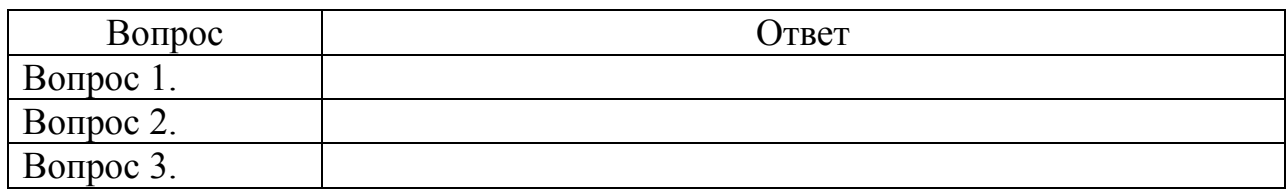

#### 2. Приведите пример использования методов научного познания в

деятельности экономических работников.

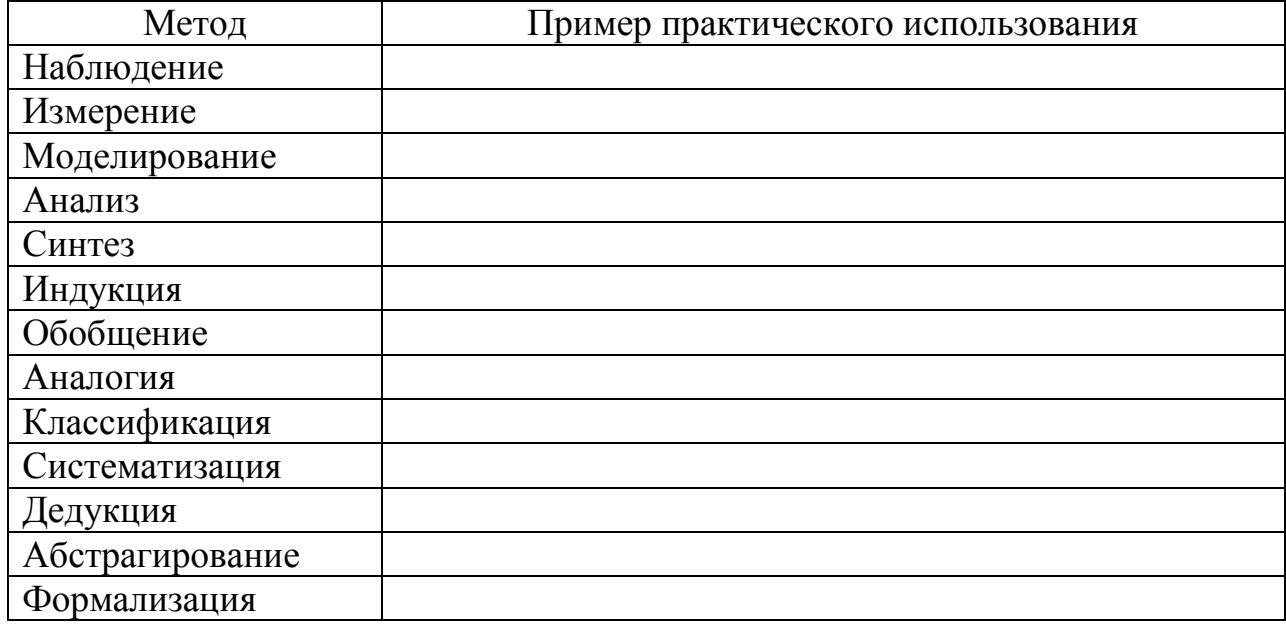

3. Какие типы моделей используются в профессиональной

деятельности экономиста.

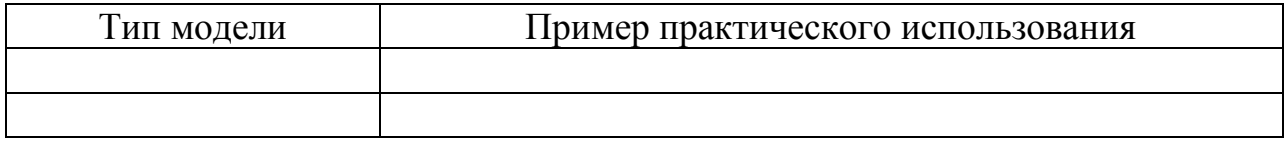

4. Какие экономико-математические методы используются в повседневной деятельности.

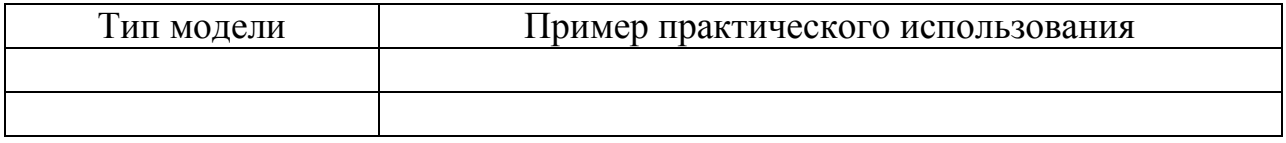

## <span id="page-7-0"></span>**2. МАТЕМАТИЧЕСКИЕ МЕТОДЫ ИССЛЕДОВАНИЯ ХОЗЯЙСТВЕННОЙ ДЕЯТЕЛЬНОСТИ**

5. В соответствии со своим вариантом ответьте на вопросы второго раздела (перечень вопросов приведен в приложении 1) и заполните таблицу.

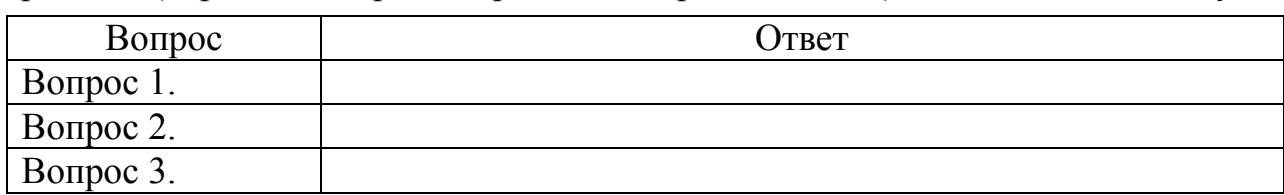

6. Обоснуйте индекс экономического потенциала предприятия, используя аддитивную форму его формирования. Индекс экономического потенциала представляет собой функцию от некоторых показателей, характеризующих экономический потенциал предприятия и результаты его работы за истекший период. Нормативные значения для определения нормированных показателей следующие: коэффициент ликвидности составляет 0,25, коэффициент независимости – 0,3, коэффициент оборачиваемости капитала 5, рентабельность продаж – 0,3.

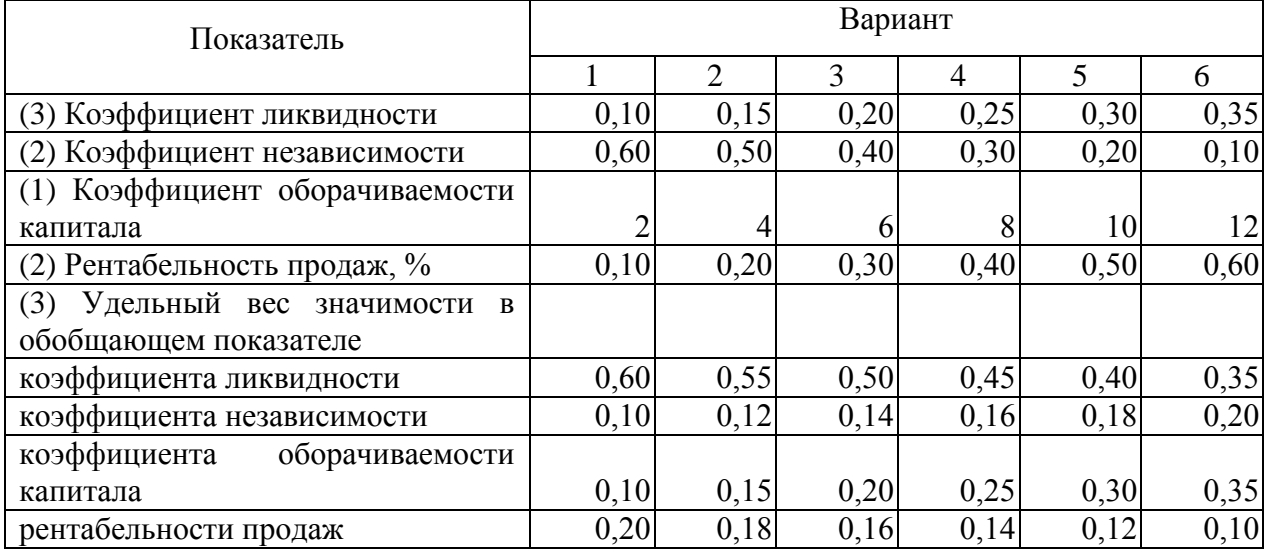

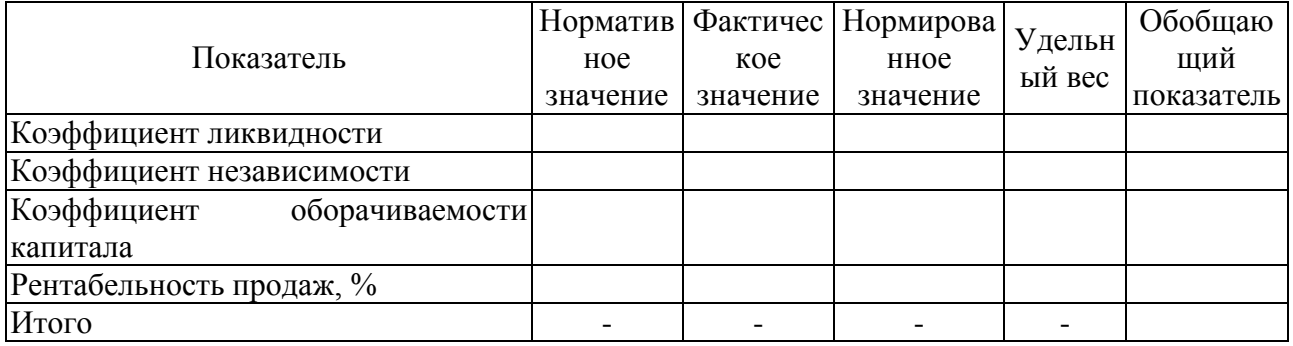

7. Производственная функция имеет вид  $Y = A \cdot L^{0.5} \cdot K^{0.5}$ , где  $Y$ количество продукции за день, *А* – коэффициент производственной функции, *L* – часы труда, *K* – часы работы оборудования. По данным таблицы определить максимальное количество продукции, произведенной за день. Оцените прирост объема производства от дополнительного вовлечения (увеличения на *ΔL* и *ΔК* соответственно) ресу рсов. Количество продукции выражается в целых числах, т.е. полученное значение округляется до целого в меньшую сторону.

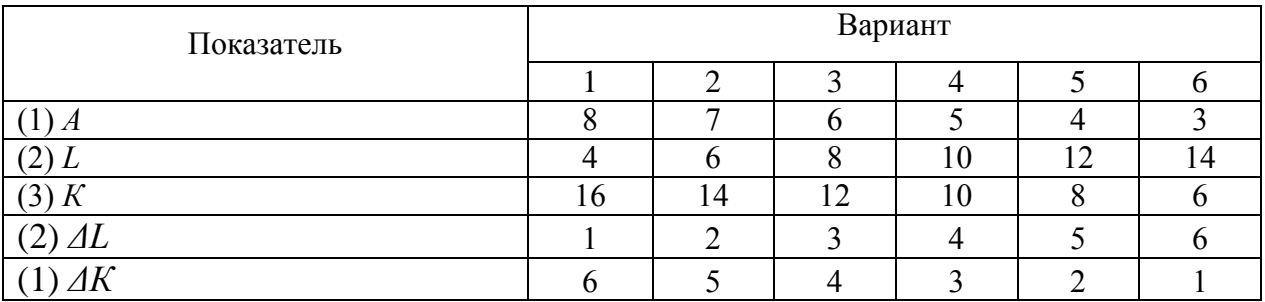

#### Форма расчетной таблицы

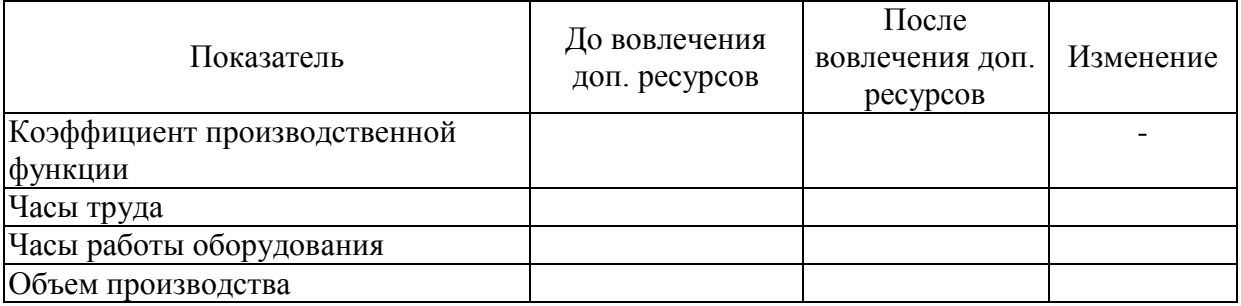

8. По данным таблицы построить линейное уравнение парной регрессии, рассчитать линейный коэффициент парной корреляции, коэффициент детерминации. Используя полученное уравнение парной регрессии, спрогнозируйте изменение грузооборота на ближайшие три года при условии сохранения среднегодового темпа роста объема перевозок.

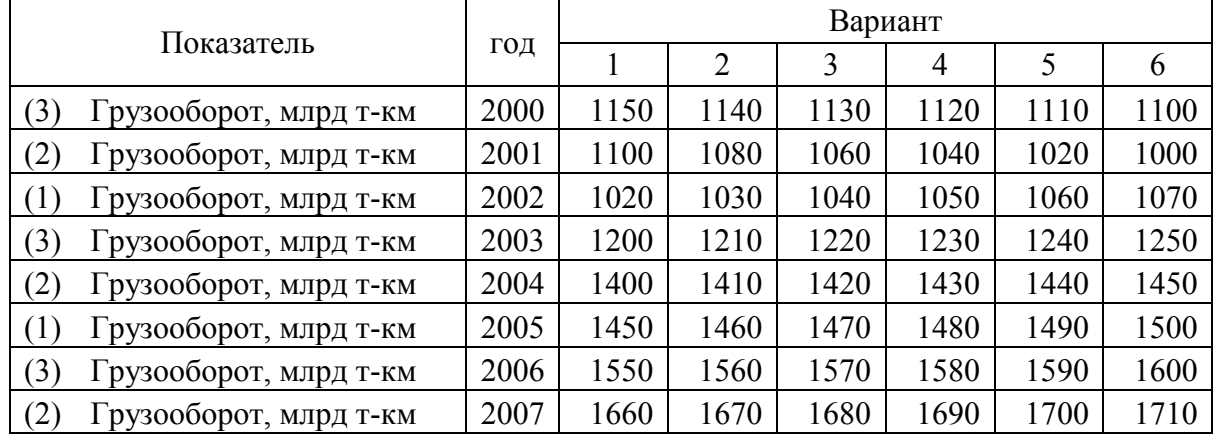

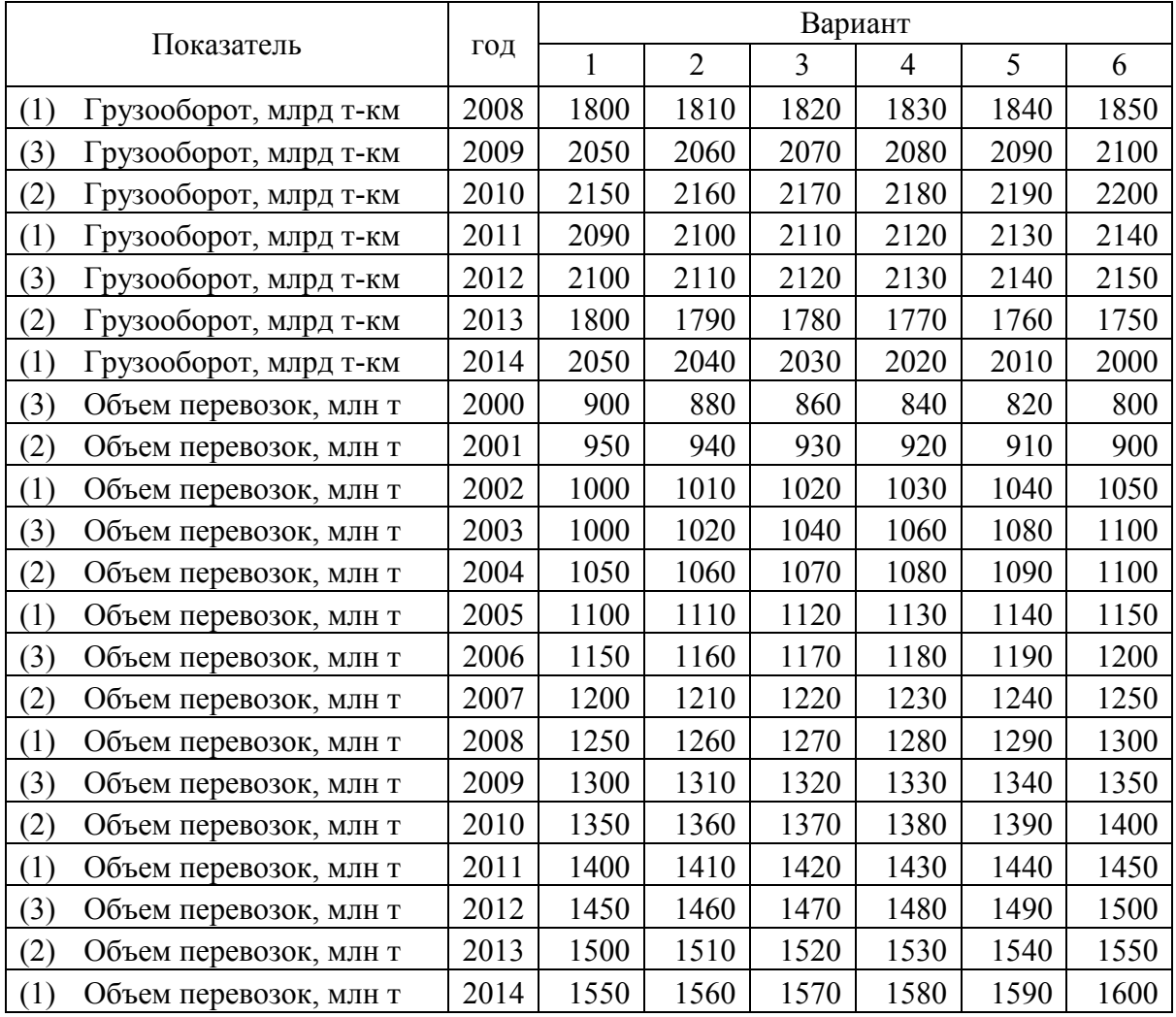

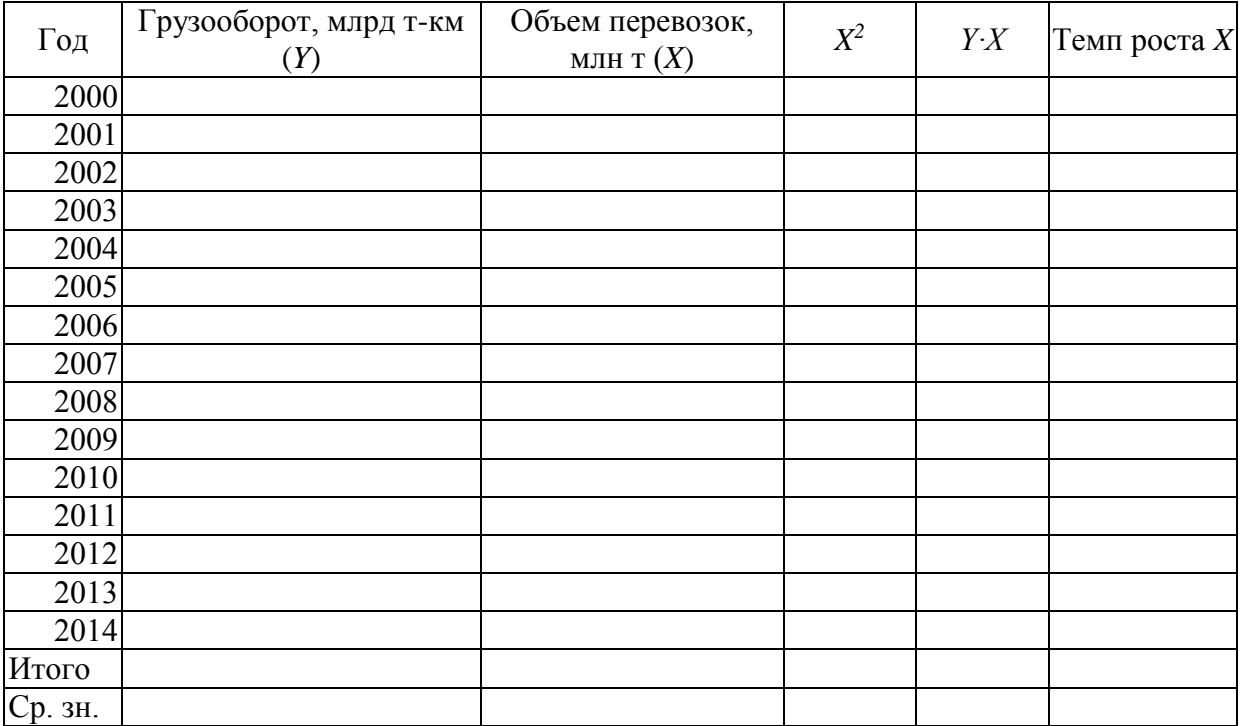

Форма расчетной таблицы расчета характеристик корреляционнорегрессионного анализа

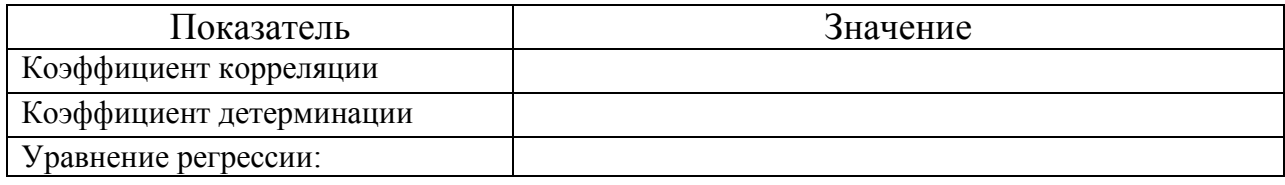

Форма таблицы для оценки прогноза изменение грузооборота на ближайшие три года

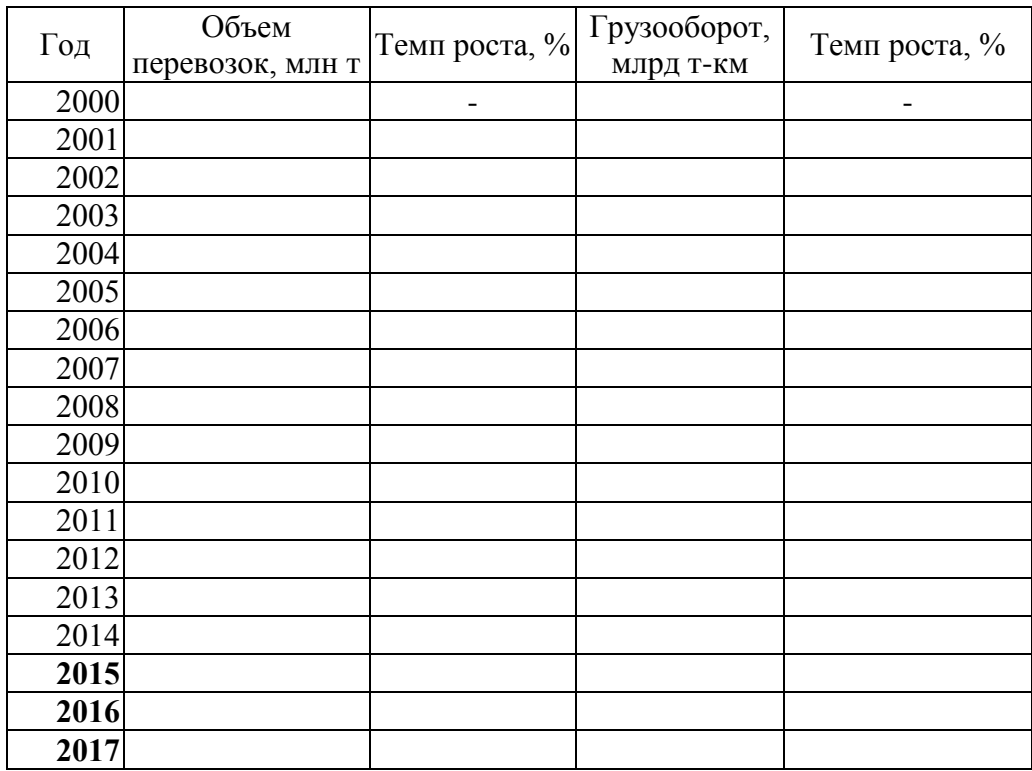

9. По данным таблицы определите точку безубыточности в натуральном, стоимостном и относительном выражении. Как изменятся показатели точки безубыточности, если переменные расходы увеличатся в три раза.

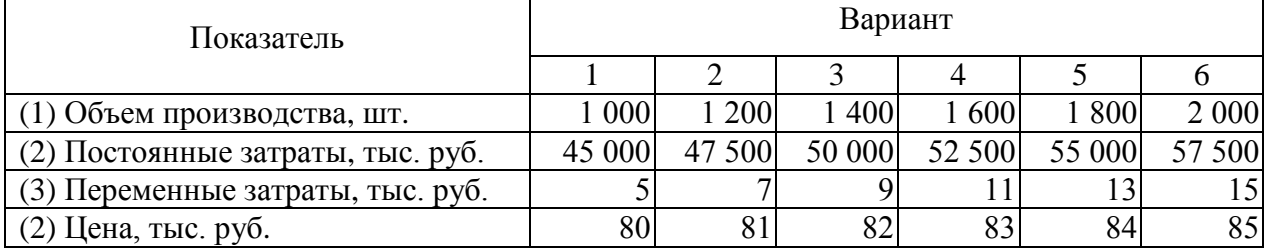

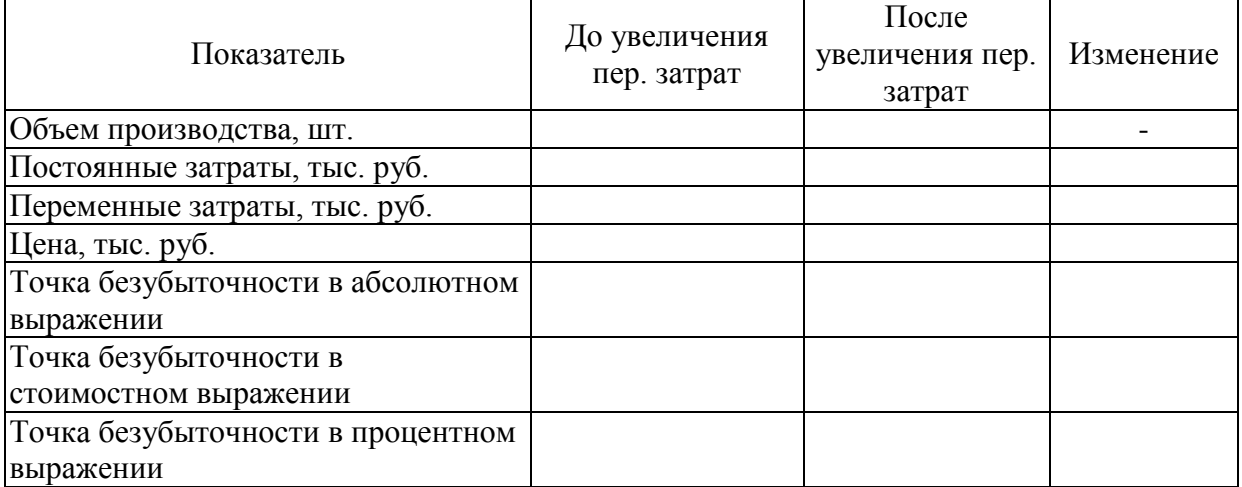

## <span id="page-12-0"></span>**3. МЕТОДЫ ЭКОНОМИЧЕСКИХ ИССЛЕДОВАНИЙ В ОБЛАСТИ ЖЕЛЕЗНОДОРОЖНОГО ТРАНСПОРТА**

10. В соответствии со своим вариантом ответьте на вопросы третьего

раздела (перечень вопросов приведен в приложении 1) и заполните таблицу.

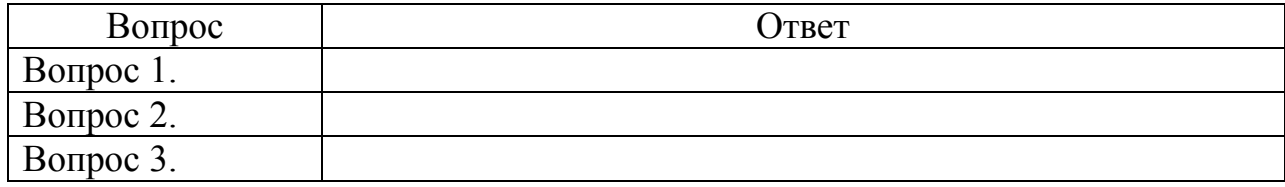

11. Определить транспортную обеспеченность территории, транспортную обеспеченность населения. Определите транспортную обеспеченность территории, транспортную обеспеченность населения Вашего региона.

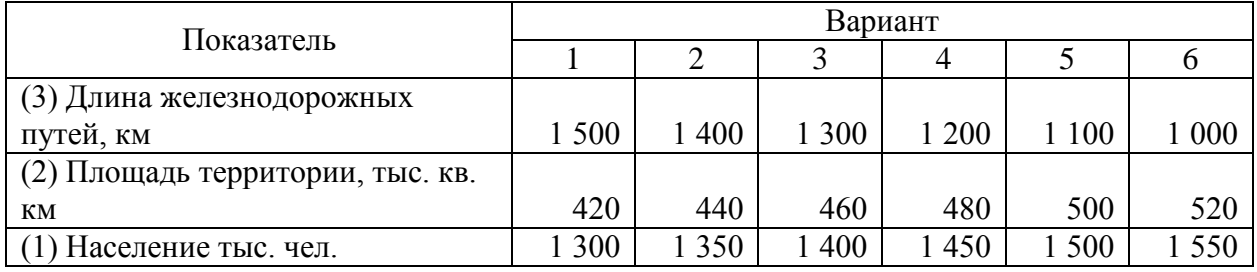

Форма расчетной таблицы

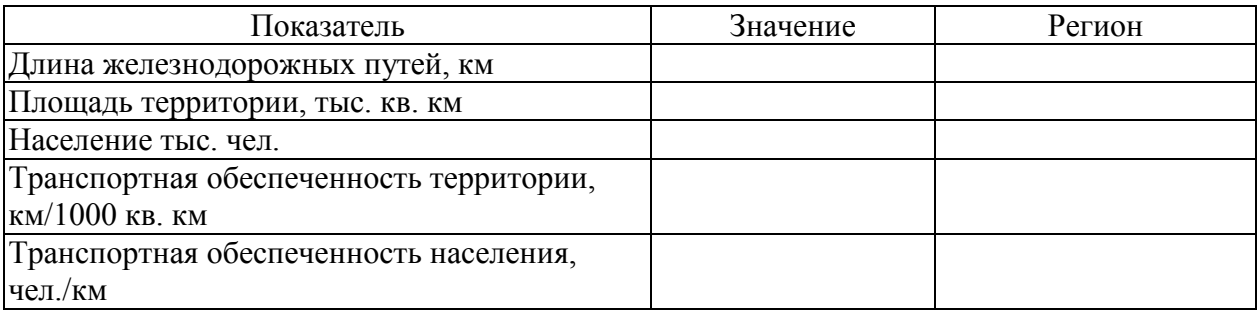

12. В краткосрочном периоде производственная функция транспортной компании имеет вид  $Y = A \cdot n + B \cdot n^2 - C \cdot n^3$ , где  $n$  – число вагонов. При какой величине вагонов общий объем перевозок будет максимальным?

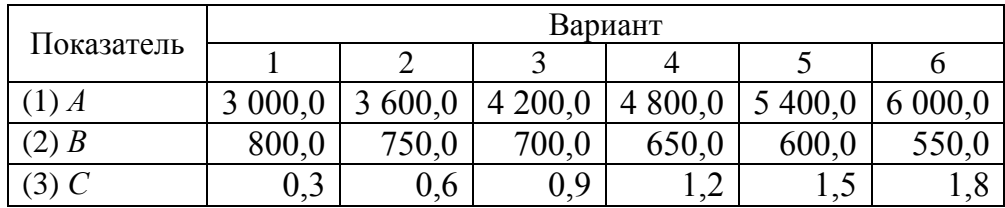

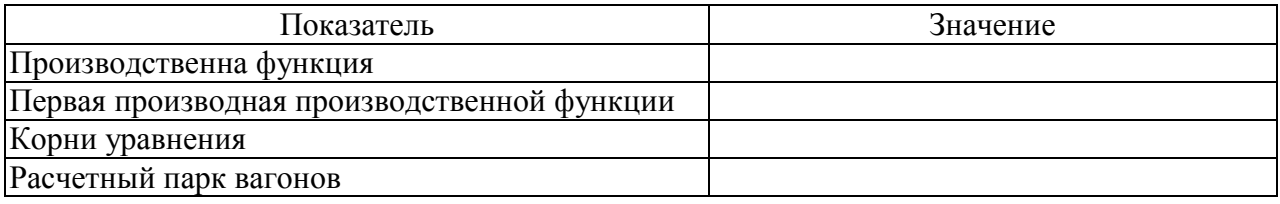

13. Определить внетранспортный эффект, получаемый потребителями транспортных услуг после ввода в эксплуатацию новых транспортных магистралей, техники и технологий

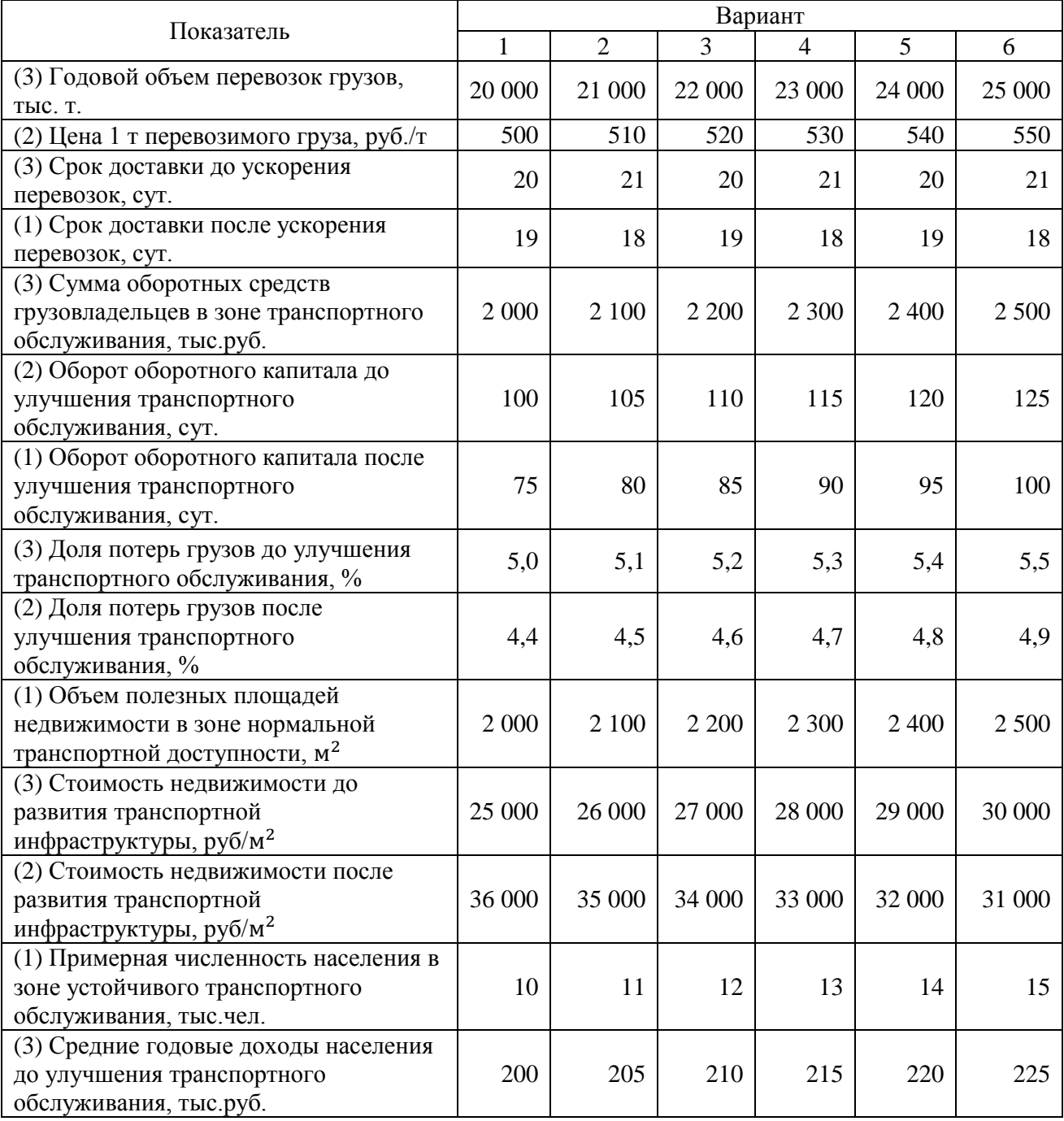

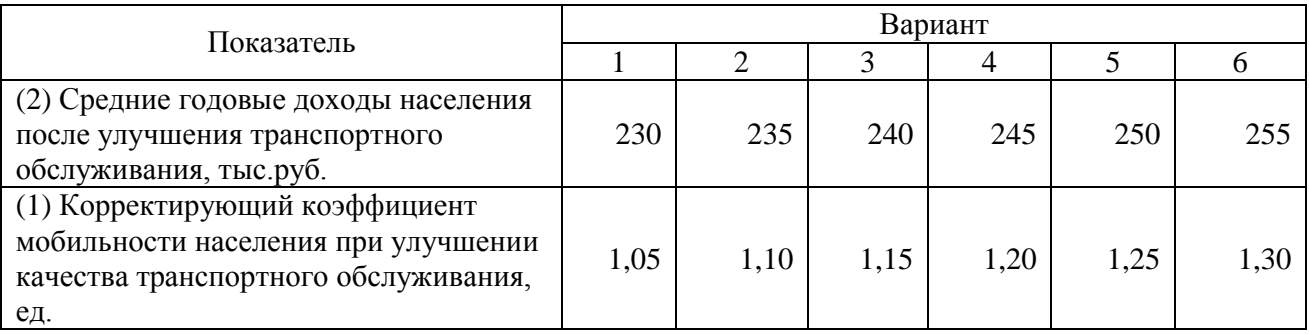

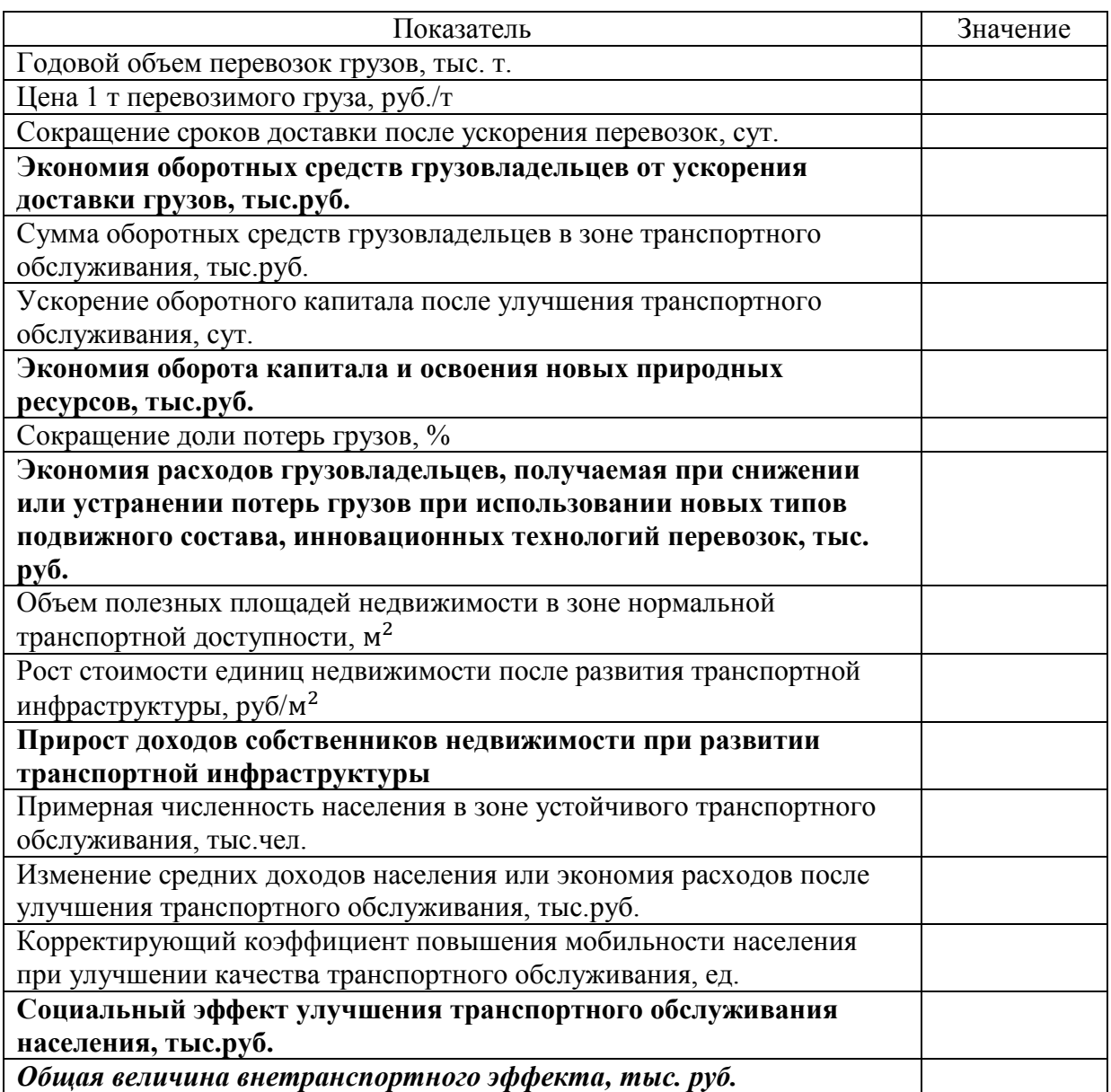

14. Определить абсолютное и относительное изменение годовых эксплуатационных расходов и себестоимости грузовых перевозок при увеличении объемов работы.

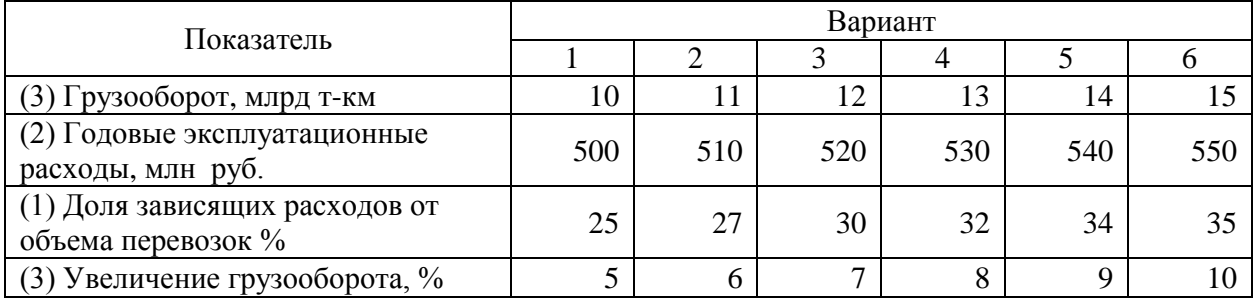

### Форма расчетной таблицы

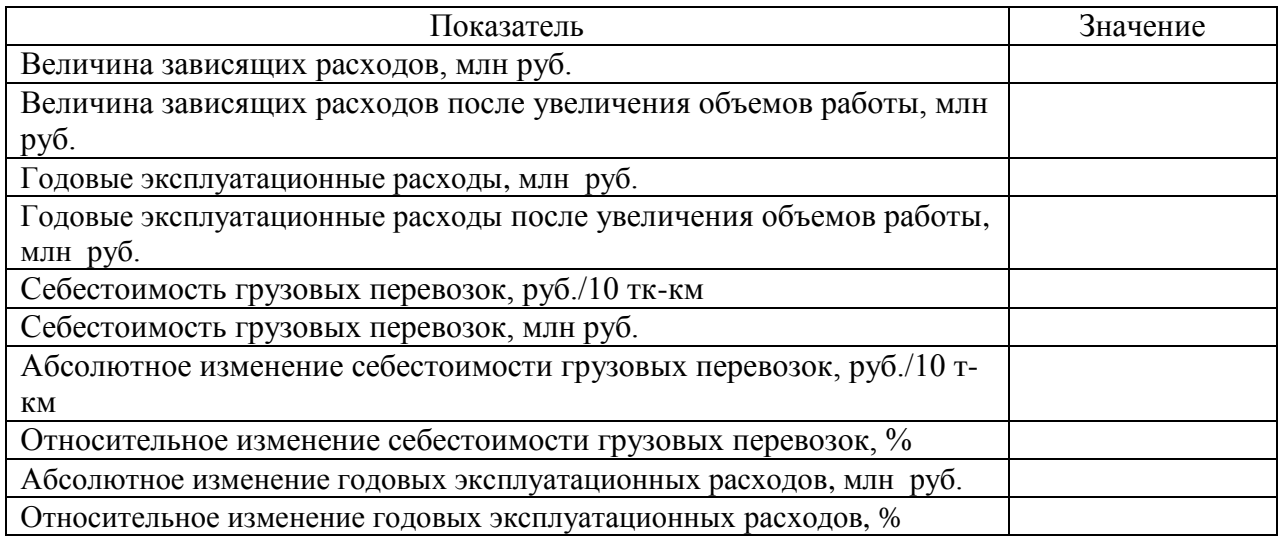

## 15. Определить потребный объем инвестиций в эксплуатируемый парк электровозов.

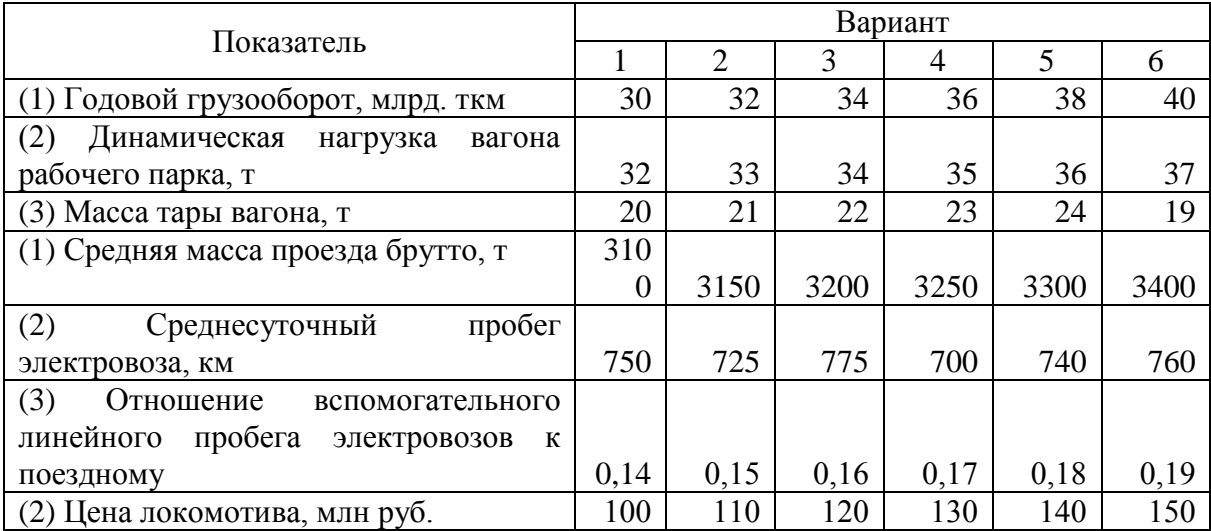

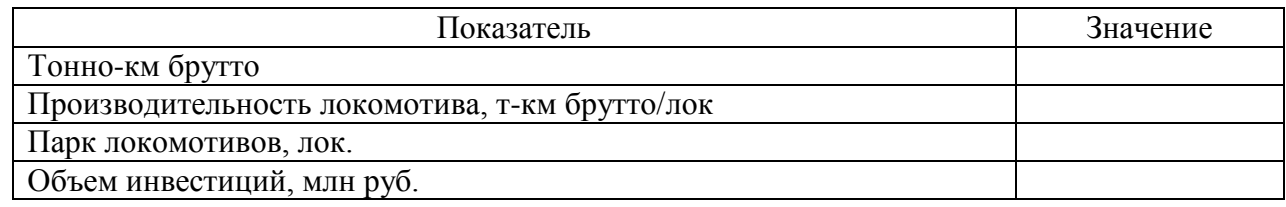

# 16. Определить потребный объем инвестиций в эксплуатируемый

#### парк тепловозов.

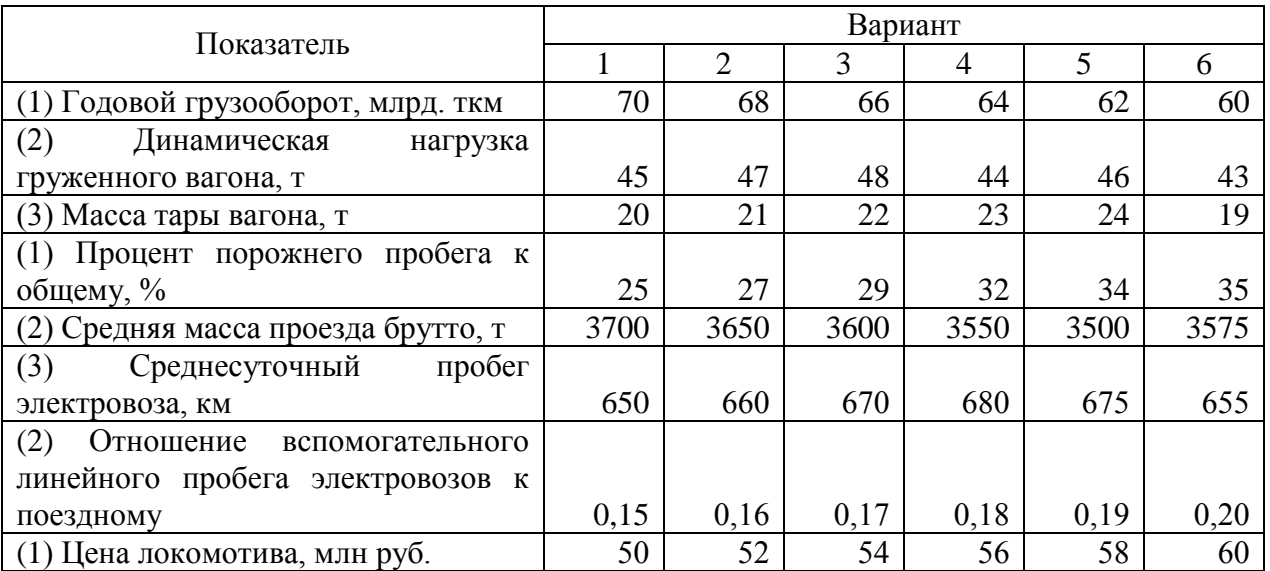

## Форма расчетной таблицы

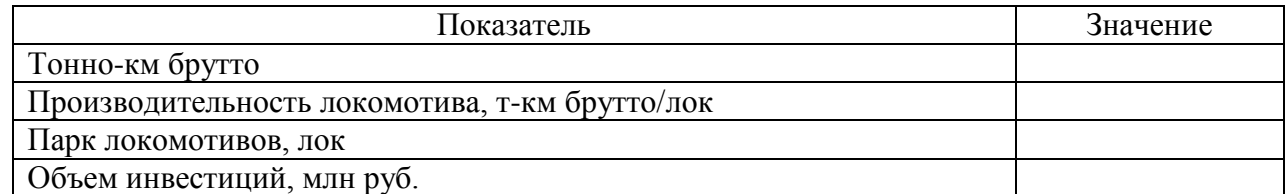

## 17. Определить потребный объем инвестиций в рабочий парк

#### вагонов.

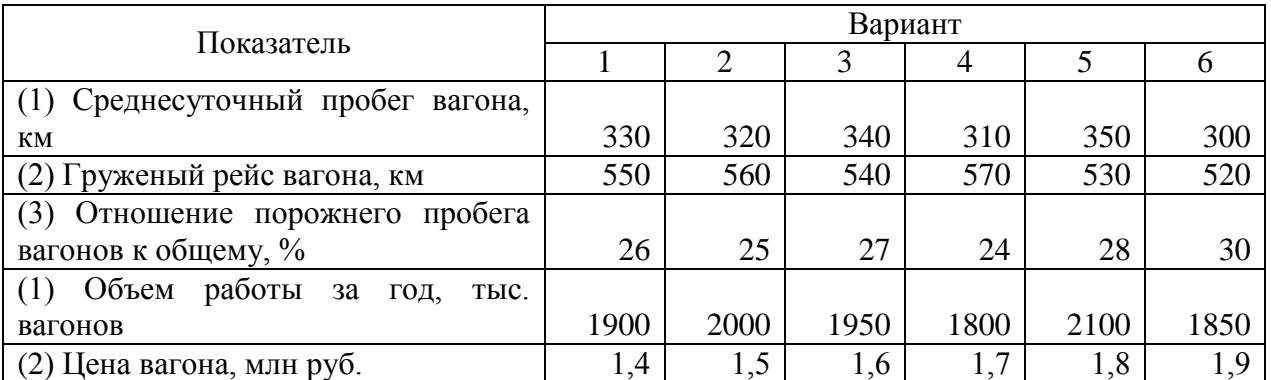

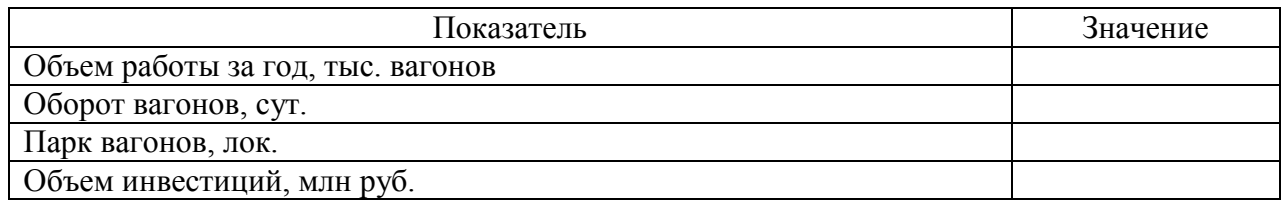

18. В компании для оценки эффективности инновационных проектов используют критерии: срок окупаемости и расчетная норма прибыли. Для принятия решения по осуществлению инвестиционного проекта необходимо, чтобы он удовлетворял следующим условиям: окупает себя в течение 4-х лет и имеет расчетную норму прибыли не менее 20 %. По данным, приведенным в таблице, оценить возможность реализации инвестиционного проекта в компании. Построить график изменения чистого дохода за период реализации проекта.

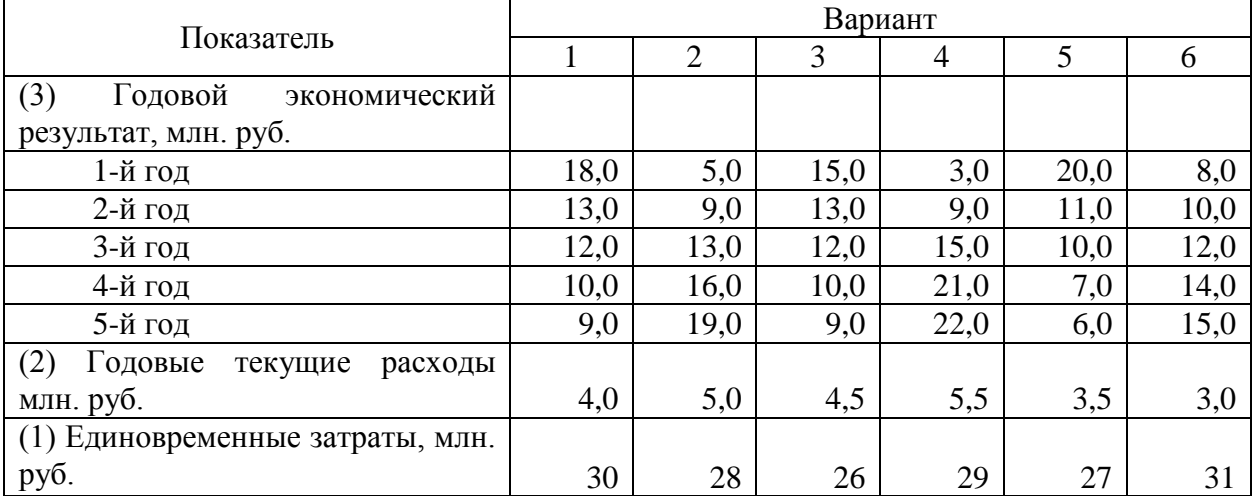

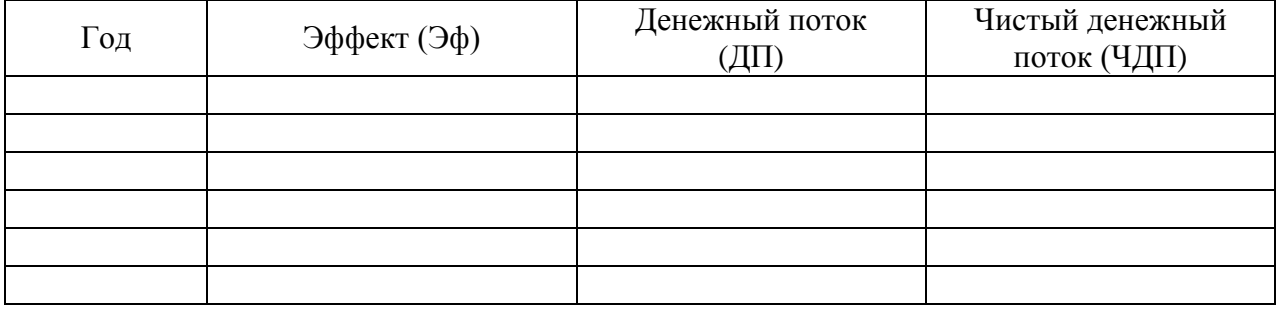

19. Определить показатели эффективности инвестиционного проекта (чистый дисконтированный доход, внутренняя норма доходности, индекс доходности). Требуемая норма прибыли для инвестиционных проектов – 15 %.

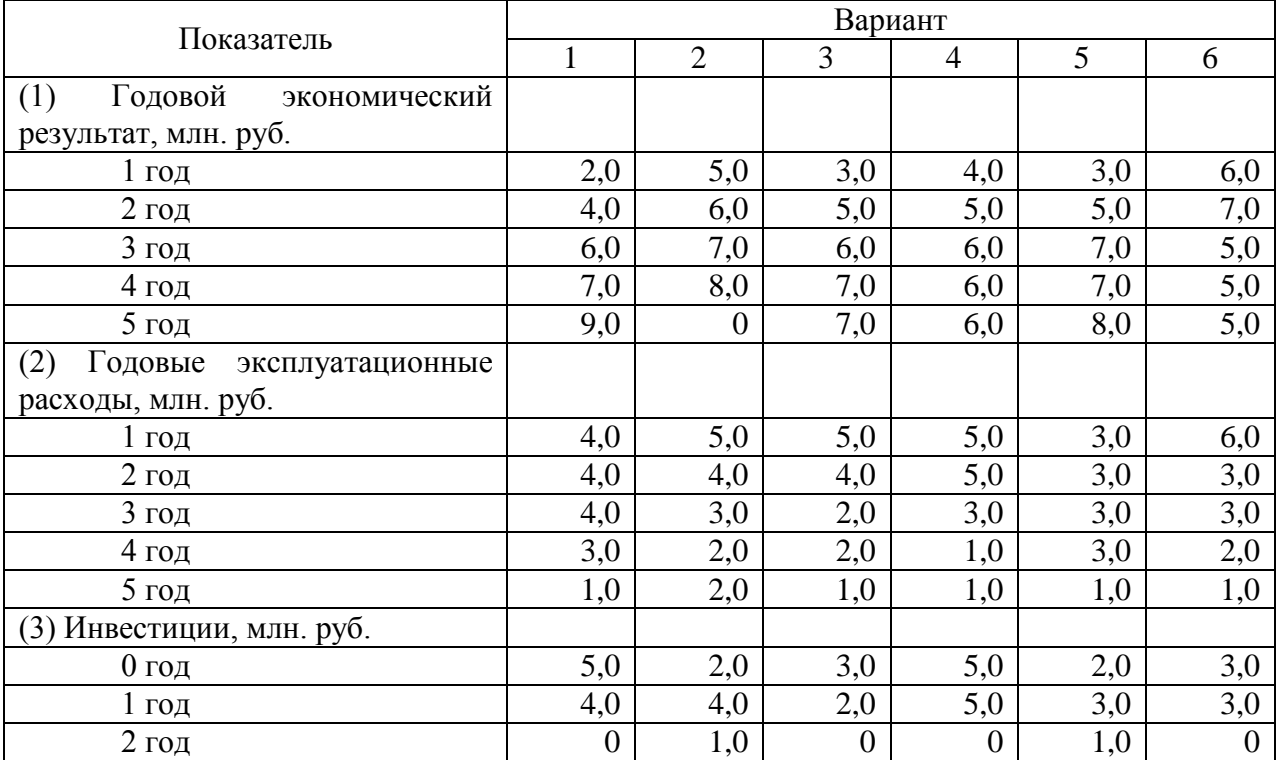

#### Форма расчетной таблицы

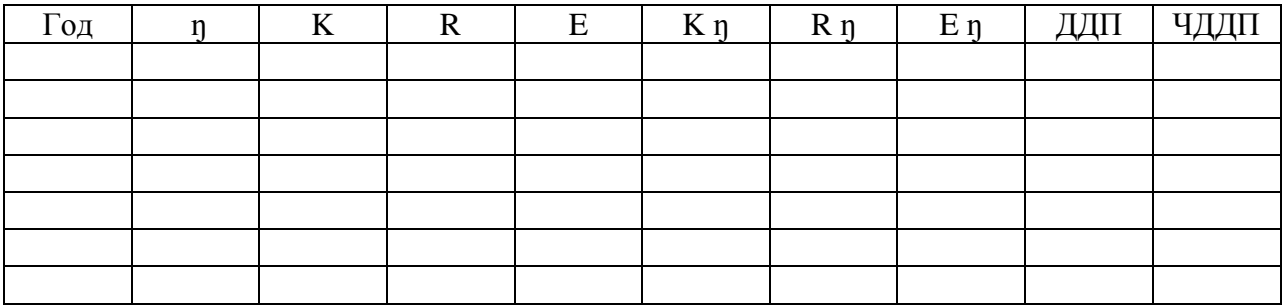

Обозначения к расчетным таблицам:

ŋ – коэффициент дисконтирования;

K – инвестиции;

R – годовой экономический результат;

E – годовые эксплуатационные расходы;

K ŋ – дисконтированная величина инвестиций;

R ŋ – дисконтированная величина экономического результата;

E ŋ – дисконтированная величина эксплуатационных расходов;

ДДП – дисконтированный денежный поток;

ЧДДП – чистый дисконтированный денежный поток;

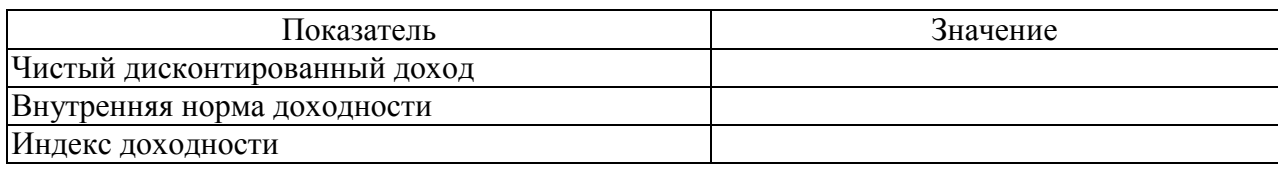

20. Для удовлетворения новым требованиям гигиены, депо должно установить нержавеющее покрытие в производственном цехе. Рассматриваются три способа устранения причин несоответствия новым требованиям. Используя критерий минимум приведенных затрат (с учетом и без учета фактора времени) выберите наиболее эффективный вариант модернизации цеха. Срок полезного использования покрытий составляет 10 лет, норма дисконта – 10%.

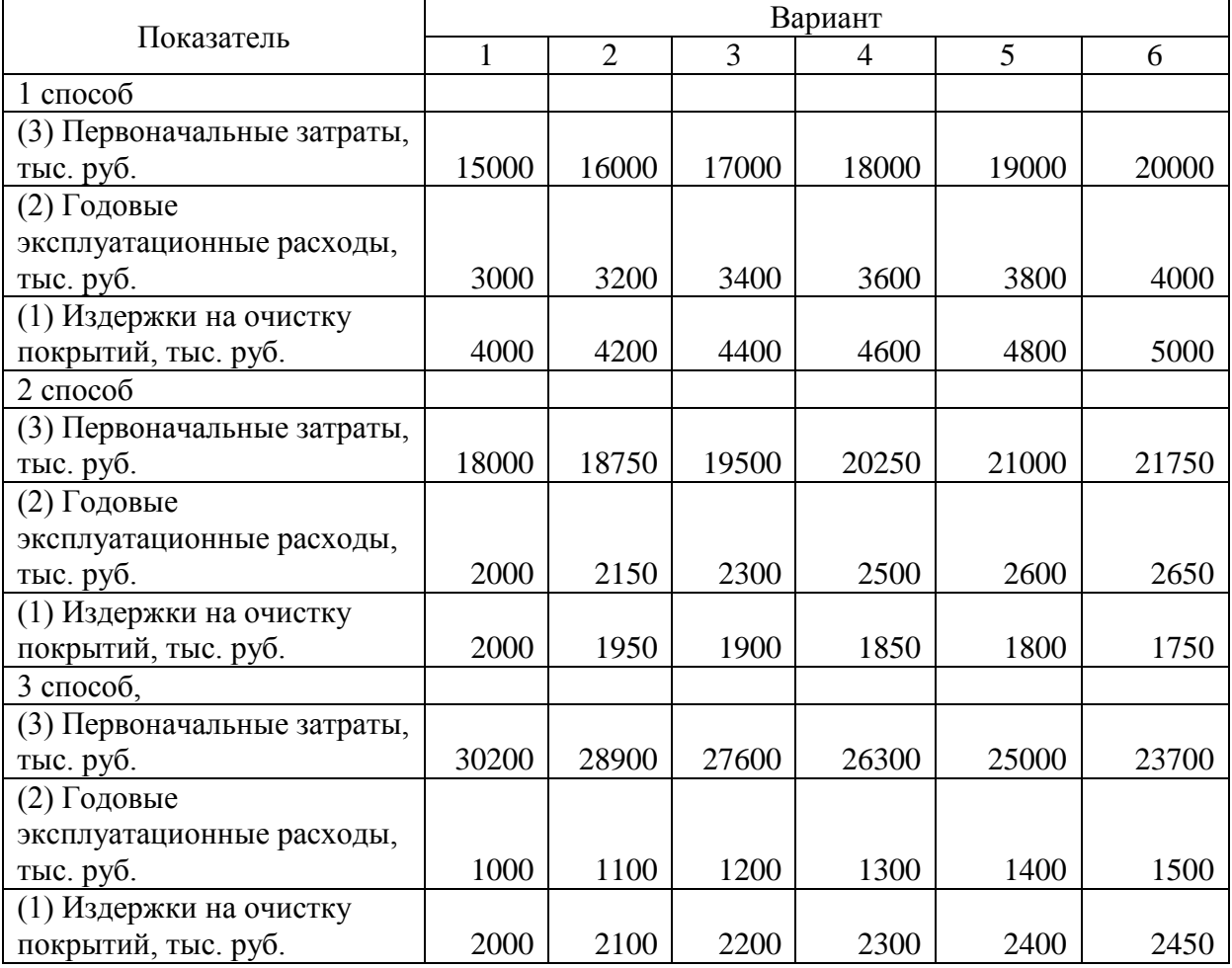

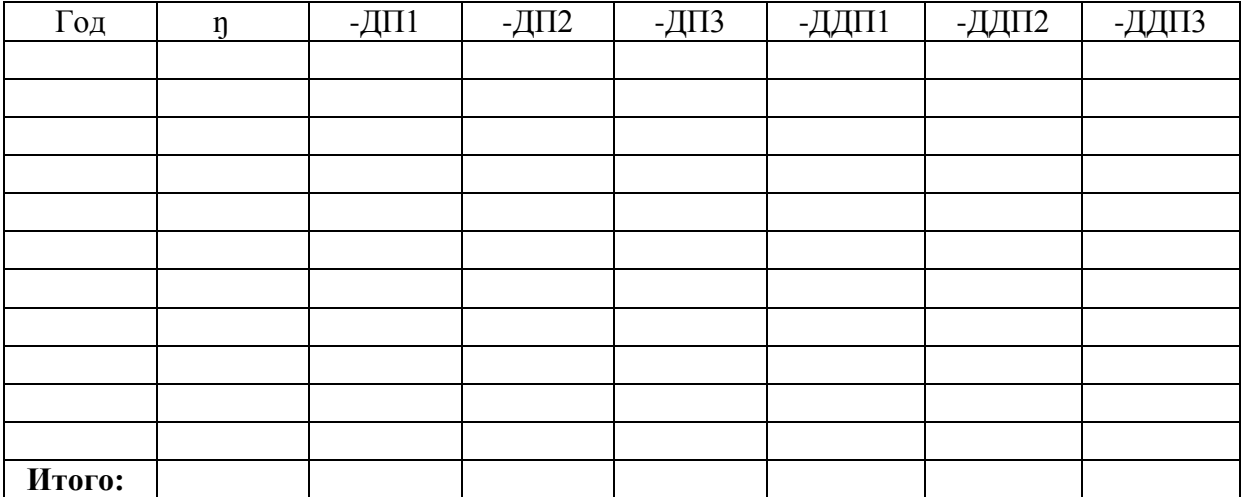

21. Определить срок окупаемости дополнительных инвестиций, общую эффективность применения электровозной и тепловозной тяги на железнодорожном участке. Сделать выводы о целесообразности применения каждого вида тяги. Нормативный срок окупаемости дополнительных инвестиций не более 15 лет.

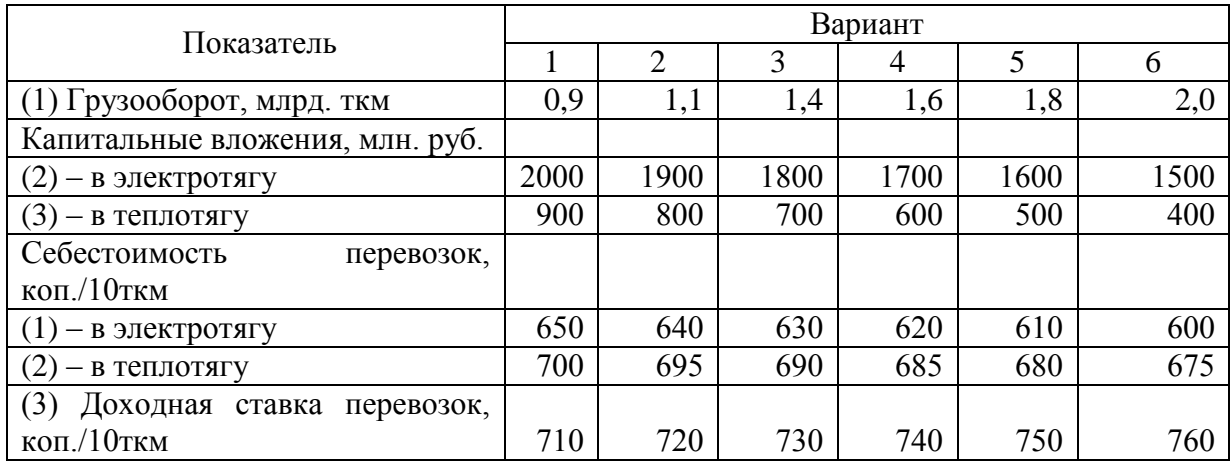

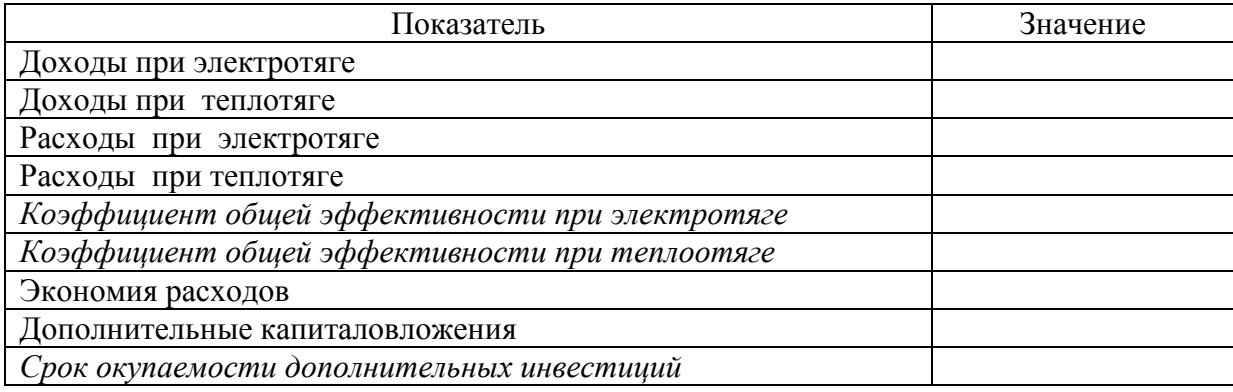

### <span id="page-21-0"></span>**ПРИЛОЖЕНИЕ 1. ВОПРОСЫ ДЛЯ САМОСТОЯТЕЛЬНОГО ИЗУЧЕНИЯ**

**Тема 1.** ОБЩИЕ МЕТОДЫ НАУЧНОГО ПОЗНАНИЯ И ИХ ИСПОЛЬЗОВАНИЕ В ЭКОНОМИКЕ.

1. Особенности научного знания.

2. Цель науки.

3. Дайте характеристику методу научного познания «наблюдение».

4. Дайте характеристику методу научного познания «измерение».

5. Дайте характеристику методу научного познания «эксперимент».

6. Дайте характеристику методу научного познания «моделирование».

7. Дайте характеристику методу научного познания «анализ».

8. Дайте характеристику методу научного познания «синтез».

9. Дайте характеристику методу научного познания «дедукция».

10. Дайте характеристику методу научного познания «индукция».

11. Дайте характеристику методу научного познания «аналогия».

12. Дайте характеристику методу научного познания «классификация».

13. Дайте характеристику методу научного познания «обобщение».

14. Дайте характеристику методу научного познания «систематизация».

15. Дайте характеристику методу научного познания «идеализация».

16. Дайте характеристику методу научного познания «абстрагирование».

17. Дайте характеристику методу научного познания «формализация».

18. Дайте характеристику методу научного познания «экономикоматематическое моделирование».

**Тема 2.** МАТЕМАТИЧЕСКИЕ МЕТОДЫ ИССЛЕДОВАНИЯ ХОЗЯЙСТВЕННОЙ ДЕЯТЕЛЬНОСТИ

1. Каким образом осуществляется оценка и измерение деятельности хозяйствующего субъекта.

2. Преимущества аддитивной формы интегрального показателя оценки хозяйственной деятельности предприятия.

3. Преимущества мультипликативной формы интегрального показателя оценки хозяйственной деятельности предприятия.

4. Использование производственных функций в исследовании экономических процессов.

5. Производственная функция и ее использование.

6. Предельная норма замещения.

7. Что характеризует изокванта производственной функции.

8. Цели и задачи регрессионного анализа.

9. Цели и задачи корреляционного анализа.

10. Показатели корреляционно-регрессионного анализа.

- 11. Коэффициент детерминации.
- 12. Коэффициент корреляции.
- 13. Дисперсия.
- 14. Цели и задачи анализа безубыточности.
- 15. Преимущества определения безубыточности в стоимостной форме.
- 16. Преимущества определения безубыточности в натурально форме.
- 17. Недостатки определения безубыточности в стоимостной форме.
- 18. Недостатки определения безубыточности в натурально форме.

**Тема 3.** МЕТОДЫ ЭКОНОМИЧЕСКИХ ИССЛЕДОВАНИЙ В ОБЛАСТИ ЖЕЛЕЗНОДОРОЖНОГО ТРАНСПОРТА.

- 1. Методы формирования спроса на транспортные услуги и планирования перевозок.
- 2. Межотраслевой баланс и его использование.
- 3. Особенности стратегического планирования.
- 4. Цели оптимизации работы железнодорожного транспорта.

5. Методы определения транспортной обеспеченности и доступности на территориях.

6. От чего зависит транспортная обеспеченность территории региона.

7. Охарактеризуйте транспортную обеспеченность России.

8. Особенности планирования пассажирских перевозок на железнодорожном транспорте.

- 9. Показатели качества транспортной продукции.
- 10. Показатели качества транспортного обслуживания.
- 11. Показатели качества эксплуатационной работы железных дорог.
- 12. Методы государственного регулирования на транспорте.
- 13. Методы определения себестоимости перевозок.
- 14. Методы оценки эффективности трудовых ресурсов.

15. Методы определения экономической эффективности инвестиционных вложений.

16. Методы определения уровня конкурентоспособности на транспорте.

17. Методы построения транспортных тарифов.

18. Методы определения экономической эффективности повышения качества работы и транспортного обслуживания пользователей транспортом.

19. Современные методы ценообразования на транспорте.

20. Методы определения ценности транспортных услуг.

21. Методы стимулирования спроса на транспортные услуги железных дорог по грузовым и пассажирским перевозкам.

### <span id="page-23-0"></span>**ПРИЛОЖЕНИЕ 2. АКТУАЛЬНЫЕ ТЕМЫ ЭКОНОМИЧЕСКИХ ИССЛЕДОВАНИЙ В ОБЛАСТИ ЖЕЛЕЗНОДОРОЖНОГО ТРАНСПОРТА**

1. Комплексная оценка внетранспортного эффекта, получаемого потребителями транспортных услуг.

2. Методы анализа хозяйственной деятельности транспортных предприятий.

3. Методы и способы обработки информации маркетинговых исследований рынка.

4. Методы прогнозирования грузовых перевозок.

5. Методы прогнозирования пассажирских перевозок.

6. Методы ценообразования на транспортном рынке.

7. Миссия ОАО «РЖД». Основные цели и задачи его развития.

8. Обоснование критериев эффективности работы транспорта с учетом ценности транспортных услуг потребителем.

9. Основные цели и задачи развития железнодорожного транспорта до 2030 г.

10. Особенности расчета эффективности инвестиций в развитие транспорта.

11. Особенности формирования тарифов на железнодорожном транспорте.

12. Оценка эффективности производительности труда на железнодорожном транспорте

13. Показатели качества транспортных услуг для пользователей и методы их определения.

14. Система стимулирования продаж на транспорте.

15. Сущность и значение стратегического планирования деятельности транспортной компании.

16. Сущность и структура бизнес-плана транспортного предприятия.

17. Экономическая интерпретация продукции транспорта.

18. Экономическая оценка эффективности инноваций на железнодорожном транспорте.

19. Экономическая оценка эффективности рационализации перевозок грузов на железнодорожном транспорте.

20. Экономическое обоснование коэффициента дисконтирования и коэффициента «отдаления затрат» при реализации инвестиционных проектов.

21. Проблемы конкуренции и логистического взаимодействия на транспорте.

## <span id="page-24-0"></span>**ПРИЛОЖЕНИЕ 3. МЕТОДИЧЕСКИЕ РЕКОМЕНДАЦИИ ПО ПОДГОТОВКЕ РЕФЕРАТОВ**

Подготовка и защита рефератов предназначена для развития навыков творческой, поисковой деятельности, работы с нормативным и научным материалом, для активизации интереса к изучаемой дисциплине.

Реферат должен быть выполнен в установленный преподавателем срок и представлен на скрепленных отдельных листах бумаги формата А4 (текст печатается с одной стороны листа) желательно в печатной форме (например, в MS Word 95/97/2000/XP/2007/2010, кегль 12, межстрочный интервал 1,5). Работа выполняется с соблюдением правил оформления, основными из которых являются:

 на титульном листе указывается тема реферата, фамилия, имя и отчество автора реферата (полностью), курс, № группы; фамилия, имя отчество руководителя работы над рефератом.

 рекомендуемые размеры полей: верхнее и нижнее - по 2 см, левое - 3 см, правое - 1 см;

текст работы предварять оглавлением (содержанием);

обязательно наличие введения и заключения;

 во введении излагается актуальность темы реферата, его цель и задачи, в заключении – основные выводы и результаты;

 структурировать текст на разделы в соответствии с планом, облегчая тем самым его изложение и восприятие;

 обязательно приводятся библиографические ссылки на цитируемые и используемые источники (внутри текстовые и подстрочные), строго соблюдая действующие нормы и правила их оформления;

 обязательным элементом является библиографический список (список использованной литературы), помещаемый вслед за заключением и оформленный в соответствии с требованиями ГОСТ 7.1-2003 "Библиографическое описание документа"; а также список источников работы (нормативно-правовых актов), выполненный в соответствии с требованиями оформления.

при нумерации страниц используется сквозная нумерация.

Объем реферата должен быть не менее 12 листов стандартной машинописной бумаги.

#### **ПРИЛОЖЕНИЕ 4. РЕКОМЕНДУЕМАЯ ЛИТЕРАТУРА**

<span id="page-25-0"></span>1. Абрамов А.П., Галабурда В.Г. Внетранспортный эффект работы железных дорог // Железнодорожный транспорт,  $-$  № 3, 2002.

2. Абрамов А.П. Затраты железных дорог и цена перевозки. – М.: Транспорт, 1974. – 256 с.

3. Абрамов А.П. Ценовая стратегия в системе маркетинга// Железнодорожный транспорт, – № 7, 1993. – С. 49-55.

4. Белов И.В, Персианов В.А. Экономическая теория транспорта в СССР. – М.: Транспорт., 1993. – 415 с.

5. Бугроменко В.Н. Транспорт в территориальных системах. – М.: Наука, 1987. – 112 с.

6. Витте С.Ю. Принципы железнодорожных тарифов по перевозке грузов. – СПб.: СПбПГУПС, 1999.

7. Волков Б.А. Экономическая эффективность инвестиций на железнодорожном транспорте в условиях рынка. – М.: Транспорт, 1996. – 191 с.

8. Волков Б.А., Шульга В.Я., Кокин М.В. и др. Экономика железнодорожного строительства и путевого хозяйства: Учебник для вузов / Под общей редакций Б.А. Волков, В.Я. Шульги. – М.: Маршрут, 2003. – 632 с.

9. Галабурда В.Г. Критерии экономической оценки транспорта// Мир транспорта, - № 4, 2012.

10. Галабурда В.Г. Оптимальное планирование грузопотоков. – М.: Транспорт. 1985. – 256 с.

11. Единая транспортная система: учебник/ Под ред. В.Г. Галабурды. – М.: Транспорт, 1999. – 303 с.

12. Захаров А.Г. Совершенствование планирования и анализа грузовых перевозок на железнодорожном транспорте. – М.: Транспорт, 1990, - 239 с.

13. Иловайский Н.Д. Распределение плановых грузопотоков при расчете транспортно-экономических балансов// Вестник ВНИИЖТа, – №4, 1979. – С. 12-16.

14. Инновационный менеджмент: учебное пособие для вузов, обучающихся по экономическим специальностям. / Б.Т. Кузнецов, А.Б. Кузнецов. – М.: Юнити-ДАНА, 2009. – 367 с.

15. Крейнин А.В. Развитие системы железнодорожных грузовых тарифов и их регулирование в России. – М.: Национальная ассоциация транспортников, 2004.

16. Лапидус Б.М. Экономические проблемы управления железнодорожным транспортом в период становления рыночных отношений (системный анализ). – М.: Издательство МГУ, – 2000. – 288 с.

17. Лапидус Б.М., Мачерет Д.А. Макроэкономическое значение транспорта: сущностной анализ // Экономика железных дорог,  $-$  № 1, 2011. – С. 27-39.

18. Лукашев В.И. Научно-технический прогресс и экономическая эффективность транспортного производства (макроэкономическая оценка). – М.: Интекст, 2003. – 315 с.

19. Мазо Л.А. Современные методы управления экономическим процессами на железнодорожном транспорте. – М.: Изд-во МЭИ, - 2000. – 268 с.

20. Мандриков М.Е. Затраты на грузовые перевозки сети железных дорог. М.: Транспорт – 234 с.

21. Математическое моделирование экономических процессов на железнодорожном транспорте/ Под ред. А.Б. Каплана. – М.: Транспорт, 1984.  $-256$  c.

22. Моделирование экономических процессов на железнодорожном транспорте/ Под ред. И.В. Белова, А.М. Макарочкина. – М.: Транспорт, 1977.  $-246$  c.

23. Нешитой А.С. Инвестиции: Учебник. М.: Дашков и К, – 2009. – 373 с.

24. Оценка экономической эффективности инвестиций и инноваций на железнодорожном транспорте: Учебное пособие / Б.А. Волков, В.Я. Шульга, А.А. Гавриленков и др.; Под ред. Б.А. Волкова. – М.: ГОУ «Учебнометодоический центр по образованию на железнодорожном транспорте», 2009. – 152 с.

25. Подсорин В.А. Экономическая оценка инвестиций: методические указания к практическим занятиям по дисциплине «Экономическая оценка инвестиций». – М.: МИИТ, 2010. – 148 с.

26. Подсорин В.А. Экономическая оценка инвестиций: учебное пособие по дисциплине «Экономическая оценка инвестиций» для студентов специальности 080502 «Экономика и управление на предприятии (железнодорожный транспорт)». – М.: МИИТ, 2011. – 116 с.

27. Резер С.М. Логистика экспедирования грузовых перевозок. – М.: ВИНИТИ РАН, 2002.

28. Себестоимость железнодорожных перевозок. Учебник/ Под ред. Н.Г. Смеховой и А.И. Купорова. – М.: Маршрут, 2003. – 494 с.

29. Соколов Ю.И. Экономика качества транспортного обслуживания грузовладельцев: монография. М.: ФГОУ «Учебно-методический центр по образованию на железнодорожном транспорте», 2011. – 184 с.

30. Стратегическое планирование на железнодорожном транспорте. Учебное пособие/ Под ред. В.Г. Галабурды, Н.П. Терешиной. – М.: МИИТ,  $2002. - 120$  c.

31. Терешина Н.П. Демонополизация, дерегулирование и конкурентоспособность железнодорожного транспорта России. – М.: МИИТ, 2009. – 243 с.

32. Терешина Н.П., Подсорин В.А., Брусиловский М.Э. Комплексная оценка стоимости жизненного цикла новых технических систем с

использованием алгоритмов верификации надежности// Экономика железных дорог, - № 1, 2011. – С. 27-39.

33. Транспортный маркетинг: учебник/ В.Г. Галабурда, Г.В. Бубнова, Е.А. Иванова и др.; под ред. В.Г. Галабурды. – Изд. перераб.и доп. – М.: ФГОУ «Учебно-методический центр по образованию на железнодорожном транспорте», 2011. – 452 с.

34. Фатхутдинов Р.А. Инновационный менеджмент: Учебник для вузов. 5-е изд. – СПб.: Питер, 2005. – 448 с.

35. Хануков Е.Д. Транспорт и размещение производства. – М.: Транспорт, 1956. – 412 с.

36. Экономика железнодорожного транспорта: учебник/ Н.П. Терешина, В.Г. Галабурда, В.А. Токарев и др.; Под ред. Н.П. Терешиной, Б.М. Лапидуса. – М.: ФГОУ «Учебно-методический центр по образованию на железнодорожном транспорте»,  $2011. -676$  с.

Учебно-методическое издание

#### **Галабурда Виктор Геннадиевич**

#### **Подсорин Виктор Александрович**

## **МЕТОДЫ ИССЛЕДОВАНИЙ В ЭКОНОМИКЕ**

методические указания к практическим занятиям для магистрантов по направлению 38.04.01 «Экономика» программы «Экономика организаций и отраслевых комплексов».

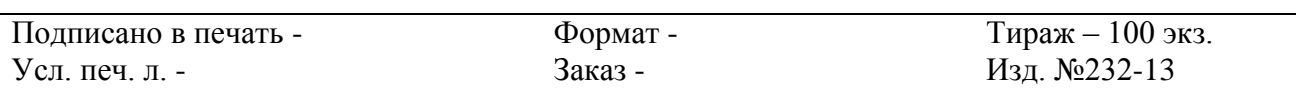

150048, Ярославль, Московский пр. д. 151. Типография Ярославского ж.-д. техникума - филиала МИИТа.